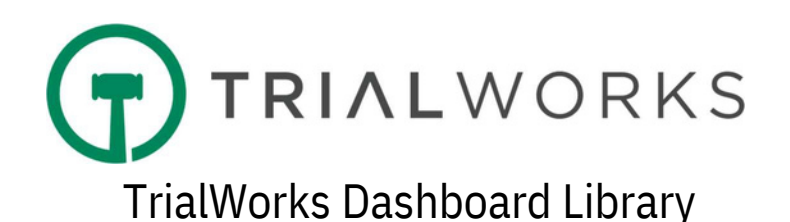

Custom reports (aka, Dashboards) are created by our Data Conversion Department. Requests are submitted by completing our Dashboard Request Form, where users may request the creation of any new dashboard reports and/or the modification of any existing dashboard reports. Dashboard Services are delivered at the standard rate of \$200/hour.

The Dashboard Reports listed below are delivered with every new installation of TrialWorks at no additional cost to the Customer. Existing users may benefit from these dashboards by copying the code into their existing databases.

# INSTRUCTIONS:

The code below may be highlighted, copied, and pasted into the SQL Query field to create the dashboard in your environment. From the Home Menu, simply click the Dashboard icon, click "Manage Views," and click the green plus sign to create a new dashboard. Name the Dashboard, provide a brief description, and paste the code in the SQL Query field. Close the door to save the new Dashboard, which will be available in the Dashboard Menu Dropdown.

1.Birthday List - Birthdays for all Clients 2.Docket Report - Calendar - All Docket Entry Form Data 3.Docket Report – Fast Tracks - All Docket Entries including FastTrack Designation 4.Docket Report - Important Dates - All Dates from Date Info Button on Docket Tab 5.Docket Report - Appearances - All Docket Activities with Docket Category = Appearances 6.Call Log - Details from Call Log Entry Form 7.Captions View - All Cases - Sample View of Data from Caption Tab 8.Case List - Sample View of Data from Case Info Tab 9.Case List - Intake Cases Full View - All Details from Intake Cases Manager Wizard 10.Case List - Intakes List - Selected Fields from the Intake Cases Manager Wizard 11.Case Settlement Report - Settlement Information by Case 12.Client Mailing List - All Clients List for Mass Mailings 13.Client Settlement Report - Settlement Information by Client 14.Closed Cases - List of Closed Cases 15.Conflicts Report by Case - Contacts Associated with the Case 16.Contacts Full View - All Data from Contacts Entry Form 17.Contacts Mailing List - All Contacts List for Mass Mailings 18.Costs - Total Costs Report - Total Expenses by Case from Costs Tab 19.Insurance Report - All Insurance Information by Case 20.Liens Tracker - All Cases - Liens Data from Insurance/Liens Tab for All Cases 21.Liens Tracker - By Current Case - Liens Data from Insurance/Liens Tab By Current Case 22.Marketing and All Referral Sources - Data from Marketing and Referral Fields 23.Medical Cost Totals Report [EMSI] - Summary of Costs for Medicals [from EMSI Integration] 24.Medical Costs Totals Report - Medical Costs Totals by Case 25.Medical Provider Summary Report - All Medical Providers by Case 26.Medical Requests Outstanding - List of All Outstanding Medical Record Requests 27.Negotiations Tracker - All Cases - Data from Negotiations Tab for All Cases

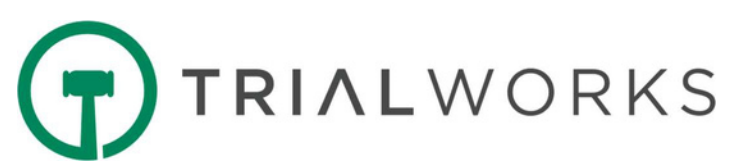

28.Negotiations Tracker - By Current Case - Data from Negotiations Tab by Current Case Only 29.Other Parties Information - Data from Other Parties Tab 30.Referrals - Referral Information for All Cases, including Referral Fee, Type of Fee and Pe rcentage 31.Service and Initial Pleadings - Filing of Initial Pleadings and Service Dates 32.SOL (Statute of Limitations) Report - SOL for All Open Cases

\_\_\_\_\_\_\_\_\_\_\_\_\_\_\_\_\_\_\_\_\_\_\_\_\_\_\_\_\_\_\_\_\_\_\_\_\_\_\_\_\_\_\_\_\_\_\_\_\_\_\_\_\_\_\_\_

33.Timekeeper Report - Data from Timekeeper Entry Form

34.Transaction Logs - Audit reports relating to TrialWorks Users

1. Birthday List - Birthdays for all Clients

SELECT DISTINCT udqCases.[Case Name], [First Name], [Last Name], [Address], [City], [State], [Zip], [E-mail], [DOB], MONTH(DOB) AS [Month], DAY(DOB) AS [Day], [Case Status Name] FROM udqClients INNER JOIN UdqCases ON udqCases.CaseID=udqClients.CaseID WHERE DOB IS NOT NULL ORDER BY MONTH(DOB), DAY(DOB)

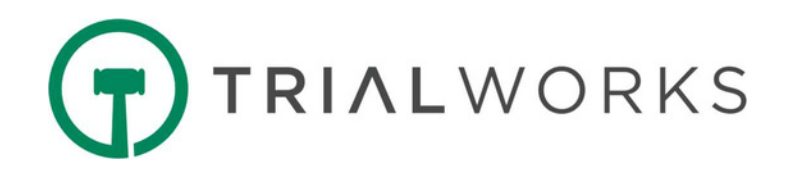

2.Docket Report - Calendar - All Docket Entry Form Data

SELECT [Case Name], CAST (CONVERT (varchar, Docket.Date, 101) AS datetime) AS Date, LTRIM(RIGHT(CONVERT(VARCHAR(20), Docket.time, 100), 7)) AS [Time], AssignedBy, Docket.AssignedTo, Docket.Descrition As Description, CASE WHEN Docket.Completed = 1 THEN CONVERT(VARCHAR,'Yes') ELSE 'No' END AS Completed, DateCompleted, FileTab, CASE WHEN Docket.Remind = 1 THEN CONVERT(VARCHAR,'Yes') ELSE 'No' END AS Remind, [Days], CASE WHEN Docket.Date < GETDATE() THEN CONVERT(VARCHAR,'OVERDUE') WHEN Docket.Completed = 1 THEN CONVERT(VARCHAR,'COMPLETED') ELSE CONVERT(VARCHAR, DATEDIFF(DAY, GETDATE(), date)) END AS DaysLeft, Docket.Activity, CASE WHEN Docket.Adjourned = 1 THEN CONVERT(VARCHAR,'Yes') ELSE 'No' END AS Adjourned,

AdjournedDate, Location, Details, udqcases.CaseId

FROM Docket

INNER JOIN udqCases ON Docket.CaseID=udqCases.CaseID ORDER BY [Case Name]

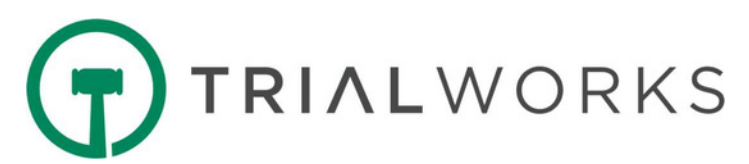

3. Docket Report – Fast Tracks - All Docket Entries including FastTrack Designation

SELECT [Case Name], [Master Client], Attorney, [Support 1], [Status], CAST(CONVERT(varchar, Docket.Date, 101) AS datetime) AS Date, CONVERT(VARCHAR(8),Docket.time,108) AS Time, AssignedTo, Activity, Docket.Descrition As Description, FileTab, (CASE WHEN Docket.Completed = 1 THEN CONVERT(VARCHAR,'Yes') ELSE 'No' END) AS [Completed?], DateCompleted, UDqcases.caseID FROM Docket INNER JOIN udqCases ON Docket.caseID=udqCases.caseID WHERE FileTab Like 'FT%' AND Completed=0

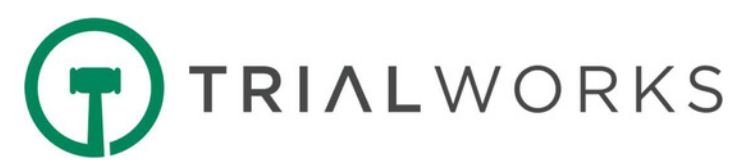

4. Docket Report - Important Dates - All Dates from Date Info Button on Docket Tab

SELECT [Case Name], [File #], [Case Status Name], [Status], [Sub Status], [Liability], [Pre-trial Conf. Date], [Calendar Call], [Mediation/Settlement], [Arbitration], [Trial Date], [Second Trial Date], [Date of Filing], [Informational Stmt], [Add'l Parties Joined], [Mediation Deadline], [Pltf. Experts Disclosed],[Def. Experts Disclosed], [Appeal Date], [Trial Not Before Date], [RJI], [Note of Issue], [Status Conference],[Discovery], [Discovery Cut Off], [Case Management Conference], [First Client Meeting], [IME Completed]. [Inform Court of Mediator], [Disp. Motions Sched], [Non-Disp. Motions Sch], [Binding Arbitration Date], [Motions in Limine], [Expert], [Lay Witness]. [Deposition], [SJMotion]. [Exhibits]. [Trial Brief], [Jury Instructions], [Jury Inst./Sp. Verdict Deadline], [Statement of Cause], [Disp. Motions heard], [Non-Disp. Motions Heard], [Witness Exhibit Deadline], [Contract Court Approved], udqCases.CaseID

# FROM udqCases

INNER JOIN udqCaseImportandDates ON udqCases.CaseID = udqCaseImportandDates.CaseID ORDER BY [Case Name]

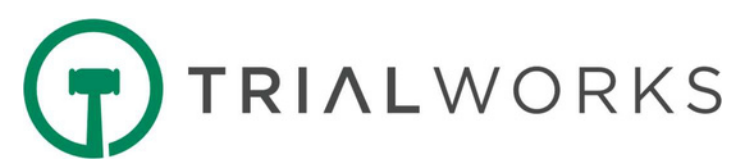

5. Docket Report - Appearances - All Docket Activities with Docket Category = Appearances

SELECT [Case Name],  $[File #]$ , Liability, CAST(CONVERT(varchar, Docket.Date, 101) AS datetime) AS [Date], LTRIM(RIGHT(CONVERT(VARCHAR(20), Docket.time, 100), 7)) AS [Time], AssignedBy, Docket.AssignedTo, Docket.Descrition As Description, CASE WHEN Docket.Completed = 1 THEN CONVERT(VARCHAR,'Yes') ELSE 'No' END AS Completed, DateCompleted, FileTab, CASE WHEN Docket.Remind = 1 THEN CONVERT(VARCHAR,'Yes') ELSE 'No' END AS Remind, Docket.Activity, Location, Details, udqcases.CaseId FROM Docket INNER JOIN udqCases ON Docket.CaseID=udqCases.CaseID INNER JOIN DocketCategory DC ON DC.Activity=Docket.Activity WHERE DC.Category LIKE 'Appearances%' ORDER BY [Case Name]

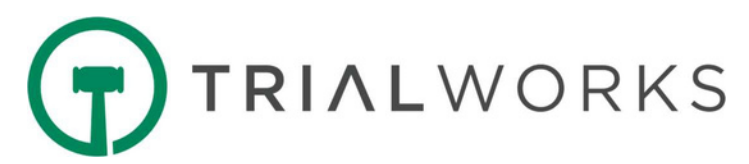

6. Call Log - Details from Call Log Entry Form

SELECT [Case Name],  $[File #]$ , [Master Client], [Save As] AS [Caller], CAST(CONVERT(varchar,StartDate,101) AS Datetime) AS [Call Date], LTRIM(RIGHT(CONVERT(VARCHAR(20), StartDate, 100), 7)) AS [Start Time], LTRIM(RIGHT(CONVERT(VARCHAR(20), EndDate, 100), 7)) AS [End Time], User AS [Author], [StatusNoteCode], [CalledFor], Calls.[Notes], udqCases.CaseID

#### FROM Udqcases

INNER JOIN Calls ON udqCases.CaseId=Calls.CaseID LEFT JOIN UdqContacts ON UdqContacts.ContactsID=Calls.ContactsId

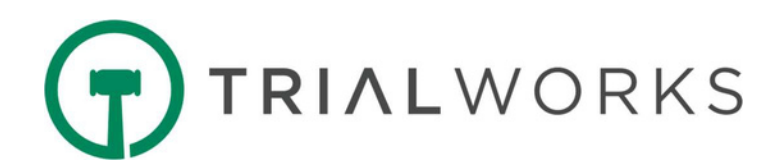

7. Captions View - All Cases - Sample View of Data from Caption Tab

SELECT UdqCases.[Case Name], [Master Client], Plaintiffs, Defendants, [Case/Index#], Judge, [Court Name], [County/Venue] [Court Address], [Court Division] [Court City], [Court State], CourtZipCode, [Room No], Arbitrator, UdqCases.CaseID FROM udqCaptions INNER JOIN UdqCases ON UdqCases.caseID=udqCaptions.CaseID

ORDER BY UdqCases.[Case Name]

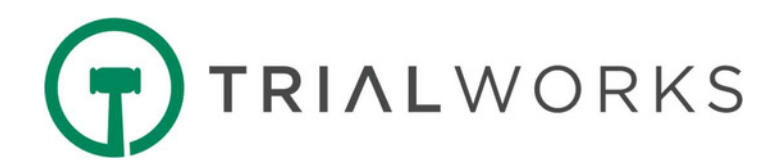

8. Case List - Sample View of Data from Case Info Tab

SELECT [Case Name],  $[File #]$ , [Date Created], [Created by], [Case Status Name], [Master Client], [Division]. [Attorney], [Support 1], [Support 2], [Support 3], [Liability], [Sub Liability], [Referral], [Secondary Referral Source], [Rainmaker], [Referred Out], [Date Closed], [Status], [Status Note], [Sub Status], [Sub Note], [Sub Status1], [Sub Note1], [Priority Code], [Priority Note], [Additional Status], [CaseId]

FROM [dbo].[udqCases]

Order By [Case Name]

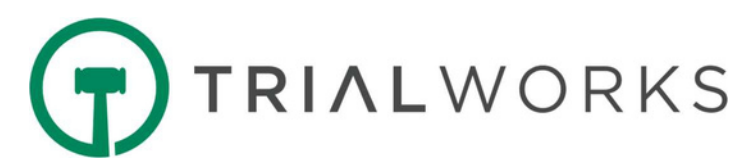

9. Case List - Intake Cases Full View - All Details from Intake Cases Manager Wizard

SELECT \* FROM udqIntakeCases Order By [Intake Case Name]

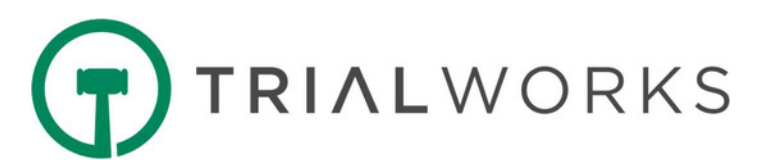

10. Case List - Intakes List - Selected Fields from the Intake Cases Manager Wizard

SELECT [Intake Case Name] [Intake File #], ContactedBy , InjuredParty, [Date Created], Referral, [Intake Status], [Status], [Status1], [Status2], [Liability], [SubLiability], [AssignedTo], Rainmaker, MarketingSource, (SELECT Division FROM IntakeCases WHERE IntakeCaseID=udqIntakeCases.IntakeCaseID) AS [Division], CASE WHEN TWCaseID >0 THEN 'Yes' ELSE 'No' END AS [Created in TW], [IntakeCaseID] FROM udqIntakeCases Order By [IntakeCaseID]

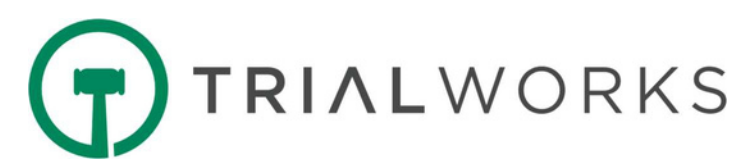

11. Case Settlement Report - Settlement Information by Case

SELECT [Case Name],  $[File #]$ , [Master Client], [Case Status Name], [Status], [Sub Status], [Sub Status1], [Priority Code], [Liability], [Expected Settlement Date], [Settlement Date], [Settlement Amount], [Date Release Sent to Client], [Date Release Sent to Insurance], [Total Paid], [Balance], udqCases.CaseID FROM udqCases INNER JOIN udqCaseSettlement ON udqCases.CaseID = udqCaseSettlement.CaseID ORDER BY [Case Name]

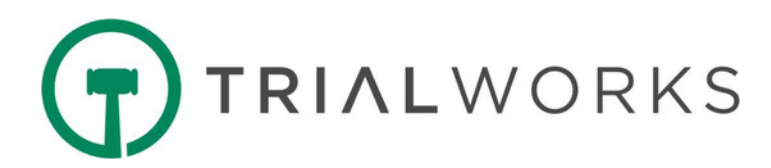

12. Client Mailing List - All Clients List for Mass Mailings

SELECT udqCases.[Case Name], [File #], [Party Name] AS [Client Name], [Address], [City], [State], [Zip], [E-mail], [Date Created], [Master Client], ContactsID, udqCases.CaseID

FROM udqCases

INNER JOIN udqClients ON Udqcases.CaseId=UdqClients.CaseID WHERE [Party Name] <> 'Party' AND [Party Name] IS NOT NULL ORDER BY udqCases.[Case Name]

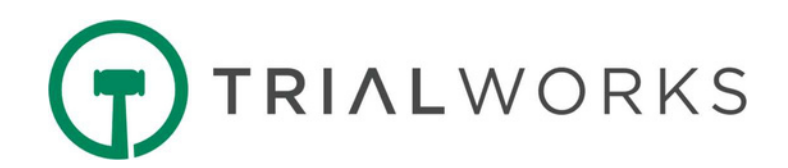

13. Client Settlement Report - Settlement Information by Client

SELECT [Case Name],

 $[File #]$ , [Case Status Name] , [Master Client], [Status], [Sub Status], [Liability], [Client Name], Referral, [Expected Settlement Date], [Settlement Date], [Settlement Amount], [Total Settlement (All Clients)], [Date Release Sent to Client], [Date Release Sent to Insurance], [Total Paid]. [Balance], udqCases.CaseID FROM udqCases INNER JOIN udqClientSettlement ON udqCases.CaseID = udqClientSettlement.CaseID ORDER BY [Case Name]

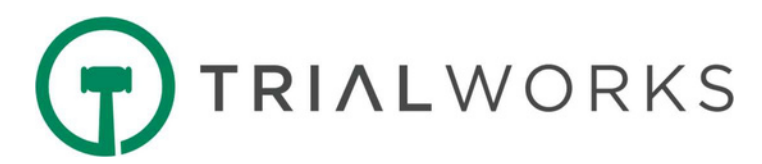

14. Closed Cases - List of Closed

Cases SELECT [Case Name],  $[File #]$ , Liability, Attorney, [Case Status Name], [Status], [Date Closed], udqCases.CaseId FROM udqCases WHERE [Case Status]=3 ORDER BY [Case Name]

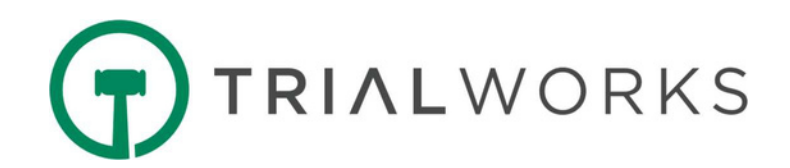

### 15. Conflicts Report by Case - Contacts Associated with the Case

SELECT udqCases.[Case Name], [File #], [Case Status Name], [Contact Type], LastName, FirstName, CompanyName, Address, City, State, ZipCode, PhoneNumber, DOB, Contacts.Notes

# FROM Contacts

LEFT JOIN CaseContacts CC ON CC.ContactsID=Contacts.ContactsId LEFT JOIN Udqcases ON Udqcases.CaseID= CC.caseID LEFT JOIN ContactType CT ON Contacts.ContactsId=CT.ContactsId LEFT JOIN [Contact Types] ON CT.ContactTypesId= [Contact Types].[Primary]

WHERE UdqCases.CaseID=dbo.fn\_GetCurrentCaseID() ORDER BY [LastName],[FirstName]

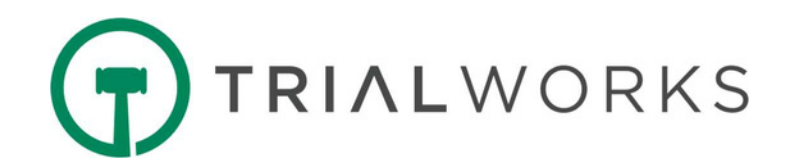

16. Contacts Full View - All Data from Contacts Entry Form

SELECT \* FROM udqContacts ORDER BY [Save As]

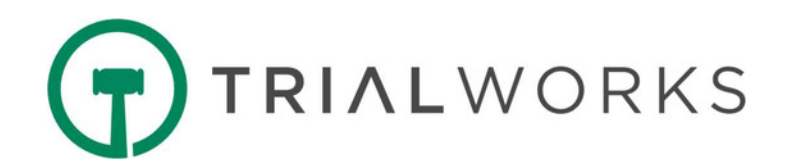

17. Contacts Mailing List - All Contacts List for Mass Mailings

SELECT [dbo].[fn\_GetFullName] (Title, FirstName, MiddleInitial, LastName, Suffix) AS [Full Name], CompanyName, Title, Address, City, State, ZipCode, dbo.fn\_CleanPhoneNo(HomePhone) AS [Home Phone], dbo.fn\_CleanPhoneNo(PhoneNumber) AS [Work Phone], dbo.fn\_CleanPhoneNo(CarPhone) AS [Cell Phone], EmailAddress, DOB, Specialty, InternalType AS [Primary Type], [dbo].[fn\_GetContactTypes](Contacts.ContactsId, 0) AS [Types], Contacts.ContactsId

FROM Contacts

ORDER BY [Full Name]

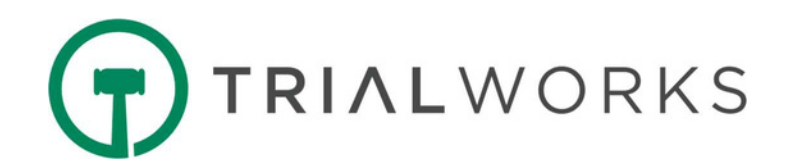

18. Costs - Total Costs Report - Total Expenses by Case from Costs Tab

SELECT [Case Name],  $[File #]$ , [Case Status Name] , [Status], [Sub Status], [Liability], [Total Cost], [Total Reduction], [Total Amount Due], udqCases.CaseID

FROM udqCases

INNER JOIN udqCostTotals ON udqCases.CaseID = udqCostTotals.CaseID ORDER BY [Case Name]

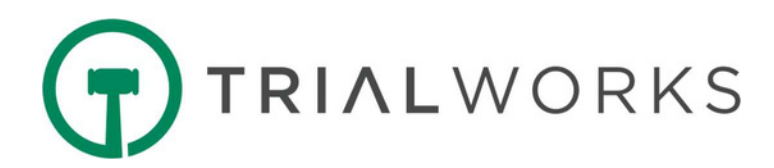

## 19. Insurance Report - All Insurance Information by Case

SELECT [Case Name],  $[File #]$ , [Master Client], InsType, Insurance.Party, Ins.CompanyName AS [Insurance Company], Adj.SaveAs AS [Adjuster], PolicyNo, ClaimNo, PolicyLimits, Deductable AS [Deductible], [InsuredParty], CoverageStartDate, CoverageEndDate, PercentCoverage, Insurance.Notes, udqCases.CaseId

#### FROM udqCases

INNER JOIN Insurance ON Insurance.CaseId = udqCases.CaseId INNER JOIN Contacts Ins ON Ins.ContactsId = Insurance.InsuranceId LEFT JOIN Contacts Adj ON Adj.ContactsId = Insurance.AdjusterId ORDER BY [Case Name]

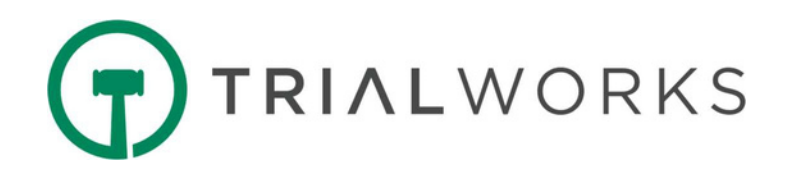

20. Liens Tracker - All Cases - Liens Data from Insurance/Liens Tab for All Cases

SELECT UdqCases.[Case Name],  $[File #]$ , [Master Client], [Party Name], CAST(CONVERT(Varchar,Date,101) AS Datetime) AS [Claim Date], ClaimNo AS [Claim #], Rep.[Save As] AS [Lien Rep], Amount, Reduction, AmountDue, Holder.[Save As] AS [LienHolder Name], CASE WHEN FirmPaid=1 THEN 'Yes' ELSE 'No' END AS [Firm Paid?], DatePaid, FirmCheckNumber, Liens.Notes, UdqCases.CaseID FROM UdqCases INNER JOIN Liens ON UdqCases.CaseID=Liens.CaseID LEFT JOIN udqClients ON udqClients.ClientID=Liens.ClientID LEFT JOIN UdqContacts Rep ON Rep.ContactsID=Liens.LienRep LEFT JOIN UdqContacts holder ON holder.ContactsID=Liens.NameOfLienHolder

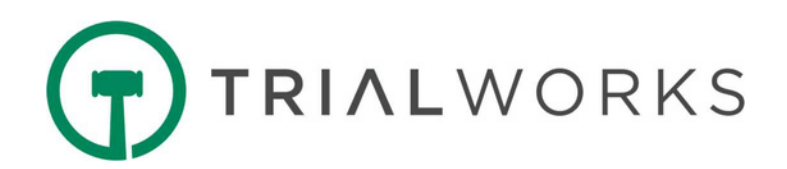

21. Liens Tracker - By Current Case - Liens Data from Insurance/Liens Tab By Current Case

SELECT UdqCases.[Case Name], [File #], [Master Client], [Party Name], CAST(CONVERT(Varchar,Date,101) AS Datetime) AS [Claim Date], ClaimNo AS [Claim #], Rep.[Save As] AS [Lien Rep], FirmCheckNumber, Liens.Notes, UdqCases.CaseID FROM UdqCases INNER JOIN Liens ON UdqCases.CaseID=Liens.CaseID LEFT JOIN udqClients ON udqClients.ClientID=Liens.ClientID LEFT JOIN UdqContacts Rep ON Rep.ContactsID=Liens.LienRep LEFT JOIN UdqContacts holder ON holder.ContactsID=Liens.NameOfLienHolder WHERE UdqCases.CaseID=Dbo.fn\_GetCurrentCaseID()

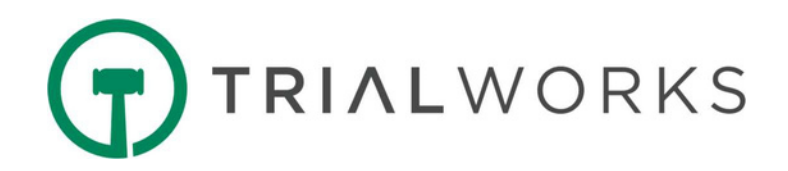

22. Marketing and All Referral Sources - Data from Marketing and Referral Fields

SELECT CASE WHEN UdqCases.[Case Name]> '0' THEN

CAST([Case Name] AS CHAR(255)) WHEN [Case Name]IS NULL THEN CAST([Intake Case Name] AS CHAR(255)) END AS [Case Name], CASE WHEN [Case Name]> '0' THEN CaseMarketing.MarketingSource WHEN [Case Name]IS NULL THEN udqIntakeCases.MarketingSource END AS [MarketingSource], CASE WHEN [Case Name]> '0' THEN MTUMarketingSource WHEN [Case Name]IS NULL THEN udqIntakeCases.[Other Marketing Source] END AS [Other MarketingSource], CASE WHEN [Case Name]> '0' THEN udqCases.Referral WHEN [Case Name]IS NULL THEN udqIntakeCases.Referral END AS [Referral], CASE WHEN [Case Name]> '0' THEN udqCases.[Secondary Referral Source] WHEN [Case Name]IS NULL THEN udqIntakeCases.Referral2 END AS [Secondary Referral],

UdqCases.CaseId FROM udqCases LEFT OUTER JOIN CaseMarketing ON udqCases.CaseId=CaseMarketing.CaseID FULL OUTER JOIN udqIntakeCases ON udqCases.CaseId=udqIntakeCases.TWCaseID ORDER BY [Case Name]

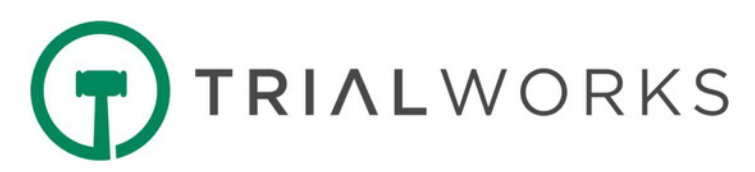

23. Medical Cost Totals Report [EMSI] - Summary of Costs for Medicals [from EMSI Integration]

SELECT UdqCases.[Case Name], Saveas AS [Provider Name], UdqClients.[Party Name] AS [Patient], (CASE WHEN RecordType LIKE 'MEDI%' THEN 'Medical' WHEN RecordType LIKE 'BILL%' THEN 'Billing' WHEN RecordType LIKE 'FILM%' THEN 'Film' WHEN RecordType LIKE 'OTH%' THEN 'Other' ELSE '' END) AS [Record Type], (CASE WHEN RecordType LIKE '%STND%' THEN 'Standard' WHEN RecordType LIKE '%RUSH%' THEN 'Rush' ELSE '' END)AS [Type of Service], (CASE WHEN Canceled=1 THEN 'Yes' ELSE 'No' END) AS [Cancelled Requests], CAST(CONVERT(Varchar,Medical.[Date Requested],101) AS Datetime) AS [Date Requested], CAST(CONVERT(Varchar,Medical.MedRecordsDate,101) AS Datetime) AS [Date Records Received], Attorney, [EMSI Fee], [Provider Fee], MediConnect.[User] AS [Requested User Name], RequestID, Udqcases.CaseID

#### FROM MediConnect

INNER JOIN Medical ON Mediconnect.DrVisitId= Medical.DrVisitID LEFT JOIN Contacts ON Contacts.ContactsID=Medical.Doctor INNER JOIN UdqCases ON Medical.CaseID=UdqCases.CaseID LEFT JOIN (SELECT SUM(AmountDue) AS [EMSI Fee], ProviderRequestID

```
FROM Expense WHERE Description LIKE 'EMSI FEE-ALL CASES' GROUP
```
BY ProviderRequestID) EMSI ON EMSI.ProviderRequestID=Mediconnect.RequestID LEFT JOIN (SELECT SUM(AmountDue) AS [Provider Fee], ProviderRequestID FROM Expense WHERE Description LIKE 'RECORDS FEE' GROUP BY ProviderRequestID) Provid ON Provid.ProviderRequestID=Mediconnect.RequestID LEFT JOIN udgClients ON Medical.ClientId=UdgClients.ClientID WHERE MediConnect.EMSI=1 ORDER BY UdqCases.[Case Name]

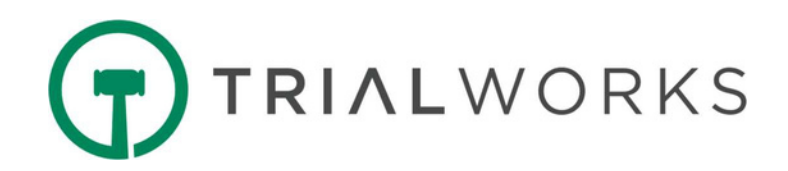

### 24. Medical Costs Totals Report - Medical Costs Totals by Case

SELECT [Case Name],  $[File #]$ , [Case Status Name] , [Status], [Sub Status], [Liability], [Party Name], [Total Bill], [Total Amount Paid], [Balance]. [Total Amount Waived], [Final Balance Due], udqCases.CaseID

# FROM udqCases

INNER JOIN udqMedicalTotals ON udqCases.CaseID = udqMedicalTotals.CaseID ORDER BY [Case Name], [Party Name]

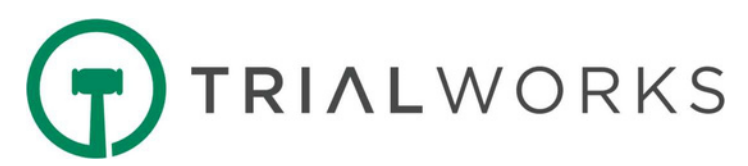

25. Medical Provider Summary Report - All Medical Providers by Case

SELECT [Case Name], [Master Client], CASE WHEN IsDefendant = 1 THEN [Adverse Parties].PartyName ELSE Clients.PartyName END AS [Party Name], DR.CompanyName AS [Provider], CAST(CONVERT(varchar, Medical.[Date], 101) AS datetime) AS [Treatment Start Date], CAST(CONVERT(varchar, Medical.EndDate, 101) AS datetime) AS [Treatment End Date],  $[Paid By] = STUFF(($ SELECT N'; ' + P.SaveAs FROM MedPayments INNER JOIN Contacts P ON P.ContactsId = MedPayments.Payer WHERE DrVisitID = Medical.DrVisitID FOR XML PATH(''), TYPE).value(N'.[1]', N'nvarchar(max)'), 1, 2, N''), CAST([Bill] AS money) AS [Billed], CAST([Amount Paid] as money) AS [Amount Paid], CAST(ISNULL([Bill], 0) - ISNULL([Amount Paid], 0) AS money) AS [Balance], CAST([AmountWaived] AS money) AS [Amount Waived], CAST(ISNULL([Bill], 0) - ISNULL([Amount Paid], 0) - ISNULL([AmountWaived], 0) AS money) AS [Final Balance Due], udqCases.CaseId FROM udqCases INNER JOIN Medical ON Medical.CaseId = udqCases.CaseId LEFT JOIN Contacts DR ON DR.ContactsId = Medical.Doctor LEFT JOIN Clients ON Clients. ClientID = Medical. ClientId AND Medical. IsDefendant = 0 LEFT JOIN [Adverse Parties] ON [Adverse Parties]. ClientID = Medical. ClientId AND Medical. IsDefendant = 1

ORDER BY [Case Name]

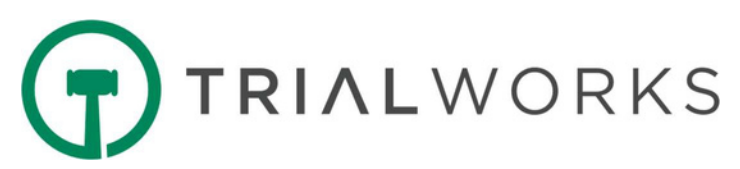

26. Medical Requests Outstanding - List of All Outstanding Medical Record Requests

SELECT udqCases.[Case Name], PartyName as [Client Name],  $[File #]$ , [Master Client], (SELECT SaveAs FROM Contacts WHERE ContactsId = Doctor) AS [Medical Provider], CAST(CONVERT(varchar, Medical.[Date], 101) AS datetime) AS [Treatment StartDate] , CAST(CONVERT(varchar, Medical.[Date], 101) AS datetime) AS [Treatment EndDate] , CAST(Bill AS Money) AS Bill, CAST(CONVERT(varchar, Medical.[Date Requested], 101) AS datetime) AS [Date Requested], DATEDIFF(Day,Medical.[Date Requested],GETDATE()) [Days since Requested], CAST(CONVERT(varchar, Medical.DateRecvd, 101) AS datetime) AS [Date Received], CAST(CONVERT(varchar, Medical.FollowUpDate, 101) AS datetime) AS [Follow Up Date], DC.DocCategory AS Category, udqCases.CaseId FROM udqCases INNER JOIN Clients ON udqCases.CaseId = Clients.CaseId INNER JOIN Medical ON Clients.ClientID = Medical.ClientId LEFT JOIN DocCategories DC ON Dc.CategoryId=Medical.CategoryID AND CategoryTab='Medical' WHERE [Received Medical Records]=0 AND [Requested Medical Records]=1

ORDER BY [CaseName]

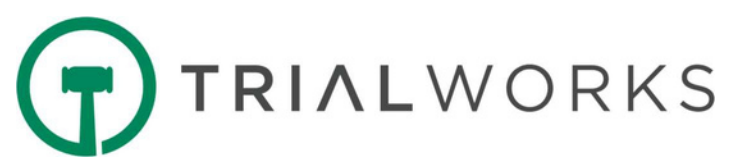

27. Negotiations Tracker - All Cases - Data from Negotiations Tab for All Cases

SELECT [Case Name],

 $[File #]$ , [Master Client], [Demand or Offer], CAST(CONVERT(Varchar,Date,101) AS Datetime) AS [Date], DemandAmount, ReceivingPartyName AS [Demanding PartyName], OfferAmount, OfferingPartyName, [Talked To], Notes, SettlementAuthority, AuthorizedBy, AuthorizationDate, AuthorizationAmount, [Total Medical Bill], [Total Amount of Lien], [Total Cost], [Type of Fee], Fee, Referral, [Referral Fee or %], UdqCases.CaseID **FROM UdgCases** INNER JOIN [Demand SubTable] ON UdqCases.CaseID=[Demand SubTable].CaseID LEFT JOIN udgCostTotals ON UdgCases.CaseID=udgCostTotals.CaseID LEFT JOIN udgLienTotals ON UdgCases.CaseID=udgLienTotals.CaseID LEFT JOIN (SELECT CaseID, SUM (Total Bill) AS [Total Medical Bill] FROM udqMedicalTotals GROUP BY CaseID) Med ON Med.CaseID=UdqCases.CaseID

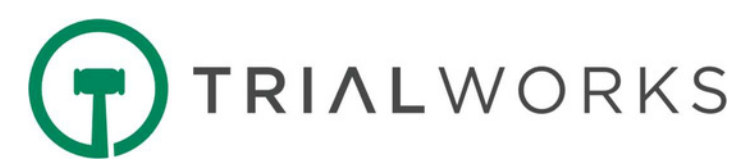

28. Negotiations Tracker - By Current Case - Data from Negotiations Tab by Current Case Only

SELECT [Case Name],

 $[File #]$ , [Master Client], [Demand or Offer], CAST(CONVERT(Varchar,Date,101) AS Datetime) AS [Date], DemandAmount, ReceivingPartyName AS [Demanding PartyName], OfferAmount, OfferingPartyName, [Talked To], Notes, SettlementAuthority, AuthorizedBy, AuthorizationDate, AuthorizationAmount, [Total Medical Bill], [Total Amount of Lien], [Total Cost], [Type of Fee], Fee, Referral, [Referral Fee or %], UdqCases.CaseID FROM UdqCases INNER JOIN [Demand SubTable] ON UdqCases.CaseID=[Demand SubTable].CaseID LEFT JOIN udqCostTotals ON UdqCases.CaseID=udqCostTotals.CaseID LEFT JOIN udgLienTotals ON UdgCases.CaseID=udgLienTotals.CaseID LEFT JOIN (SELECT CaseID, SUM ([Total Bill]) AS [Total Medical Bill] FROM udqMedicalTotals GROUP BY CaseID) Med ON Med.CaseID=UdqCases.CaseID WHERE UdgCases.CaseID=Dbo.fn\_GetCurrentCaseID()

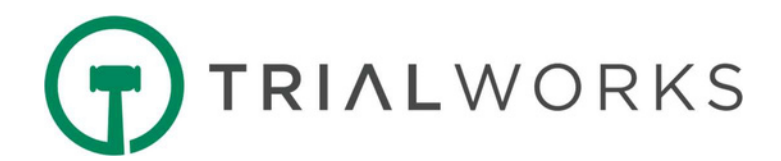

29. Other Parties Information - Data from Other Parties Tab

SELECT \* FROM udqOtherParties ORDER BY [Case Name], [Party Name]

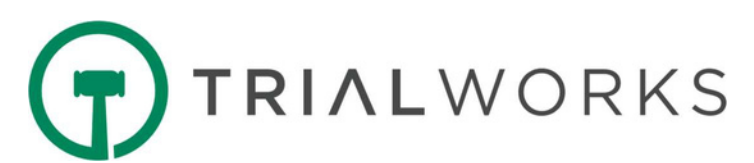

30. Referrals - Referral Information for All Cases, including Referral Fee, Type of Fee and Percentage

SELECT Udqcases.[Case Name],  $[File #]$ , [Master Client], Liability, [Case Status Name], [Status], [Type of Fee], Fee, Referral, [Referral 2], [Referral 3], [Referral Fee], [Referral Fee or %], [Secondary Referral Source], udqCases.CaseId FROM UdqCases ORDER BY [Case Name]

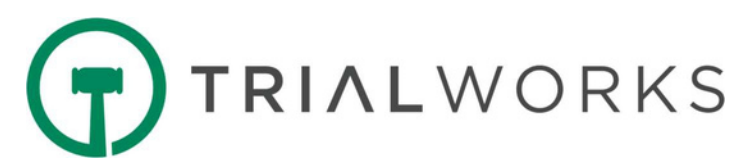

31. Service and Initial Pleadings - Filing of Initial Pleadings and Service Dates

SELECT Udqcases.[Case Name], udqClients.[Party Name] Client, [Event Date (DOA)] DOA, udqOtherParties.[Party Name], [Service Date], [Service Deadline], [Answer Filed], [Date Complaint Filed], SOL.SOLType, CAST(CONVERT(varchar,SOL.SOLDate,101) As datetime) AS SOLDate, CAST(CONVERT(varchar,SOL.CompliedDate,101) As datetime) AS CompliedDate, udqCases.CaseId

#### FROM UdqCases

LEFT JOIN udqClients ON udqCases.CaseID=udqClients.CaseId AND ClientID=Dbo.fn\_GetFirstClientID(udqCases.CaseId) AND udqClients.[Party Name] <>'Party' LEFT JOIN udgOtherParties ON udgCases.CaseId=udgOtherParties.CaseID AND udgOtherParties.[Party Name] <>'Party' LEFT JOIN SOL ON Sol.CaseId=udqCases.CaseID AND SOL.ClientId=udqClients.ClientID ORDER BY [Case Name]

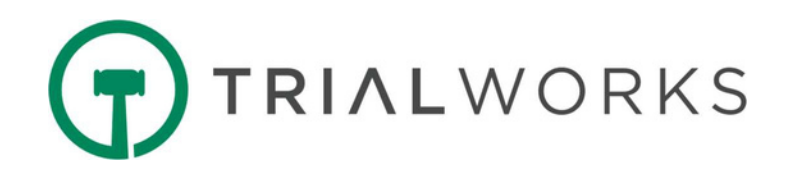

### 32. SOL (Statute of Limitations) Report - SOL for All Open Cases

SELECT udqCasesAll.[Case Name],  $[File #]$ , [Party Name], [Date of Filing], CAST(CONVERT(varchar, SOL.DOA, 101) AS datetime) AS [DOA], CAST(CONVERT(varchar, SOL.SOLDate, 101) AS datetime) AS [SOL], Payee AS [Master Client], CASE WHEN SOL.Complied=1 THEN 'Yes' ELSE 'No' END AS [Complied], CompliedDate, udqCasesAll.CaseId

FROM udqCasesAll

LEFT JOIN udqClients ON udqClients.CaseId = udqCasesAll.CaseId INNER JOIN SOL ON SOL.CaseId = udqClients.CaseId AND SOL.ClientId = udqClients.ClientID

WHERE [Case Status] = 2

ORDER BY udqCasesAll.[Case Name]

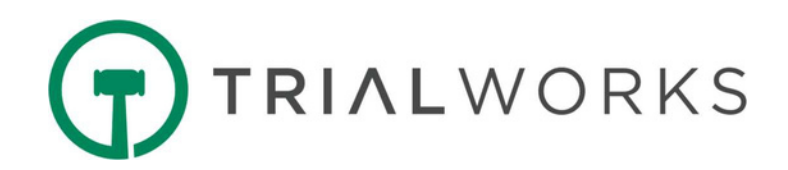

33. Timekeeper Report - Data from Timekeeper Entry Form

SELECT [Case Name], [File #], CAST(CONVERT(varchar,BillingDateRaw,101) AS Datetime) AS [Date], CONVERT(Varchar(8),Time,108) AS [Time], TimeBilled.PClawUserID AS Author, [Hours] AS [Billable Hours], HoursWorked, HourlyRate, ([HourlyRate]\*[Hours]) AS TotalAmount, (Case When TimeBilled.Billed=1 THEN 'Yes' Else 'No' End) AS Billed, BilledDate, (Case When TimeBilled.BillableTime=1 THEN 'Yes' Else 'No' End) AS [BillableTime], TaskCode, [MasterClient], ActivityCode, Explanation, [Priority Code], udqCases.CaseID

FROM Udqcases INNER JOIN TimeBilled ON udqCases.CaseId=Timebilled.CaseID

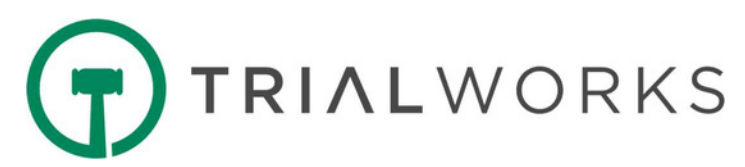

34. Transaction Logs - Audit reports relating to TrialWorks Users

SELECT CaseID, CaseName, UserName, TransactionDate, TransactionComments, TransactionChgComments, Log **FROM Transactions** WHERE DATEDIFF(Year,TransactionDate, GETDATE())= 0 OR CAST(TransactionDate AS Date)= CAST(DATEADD(Day,-92,DATEADD(yy, DATEDIFF(yy, 0, GETDATE()), 0)) AS Date)

ORDER BY TransactionDate DESC